# Step 1 Step 2

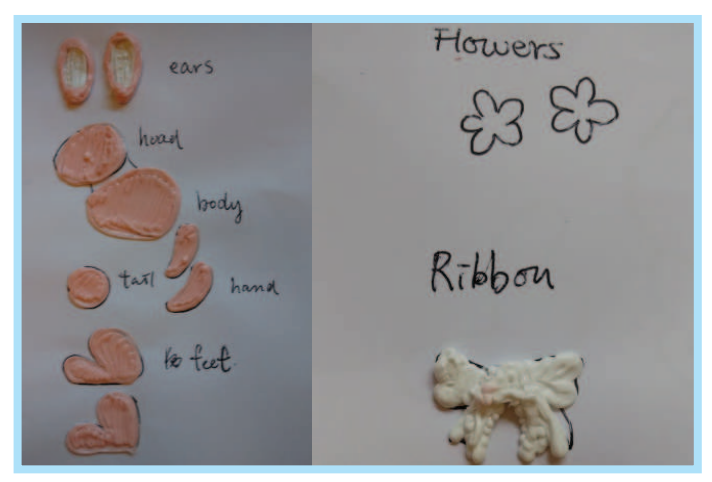

Step 3 Step 4 of the Rabbit and Rabbit's Ribbon Doodle figure 1 to make the basic shapes

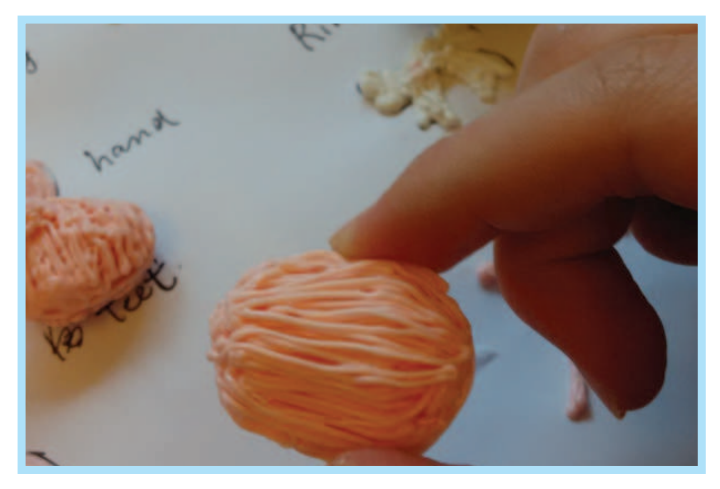

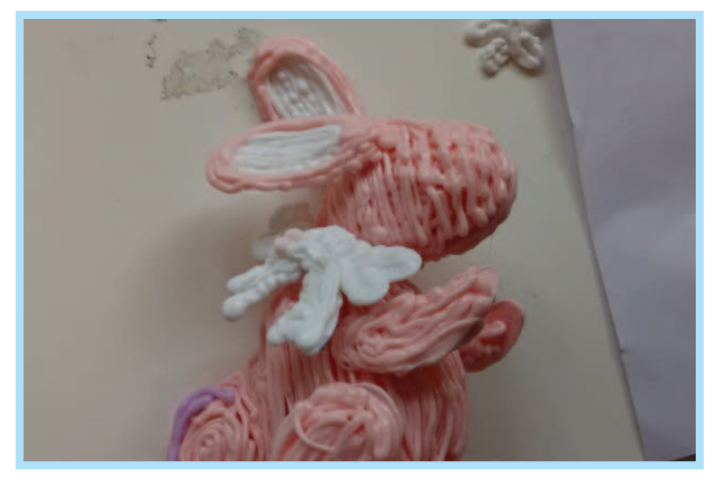

### Surprise Easter Egg By 3Doodler Community

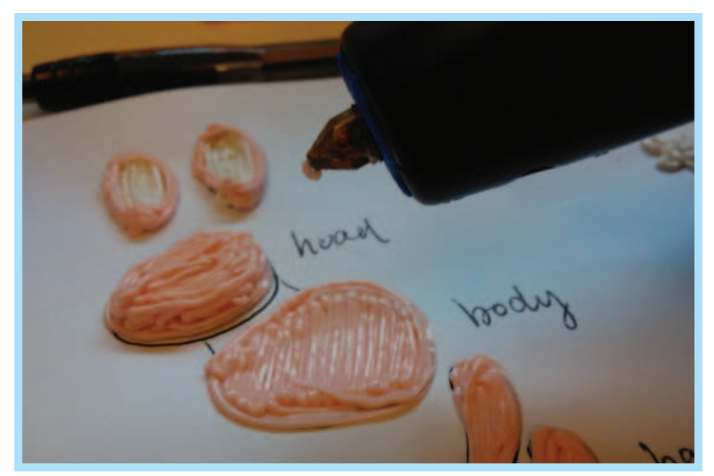

Build up the 2D shapes of the Rabbit into 3D

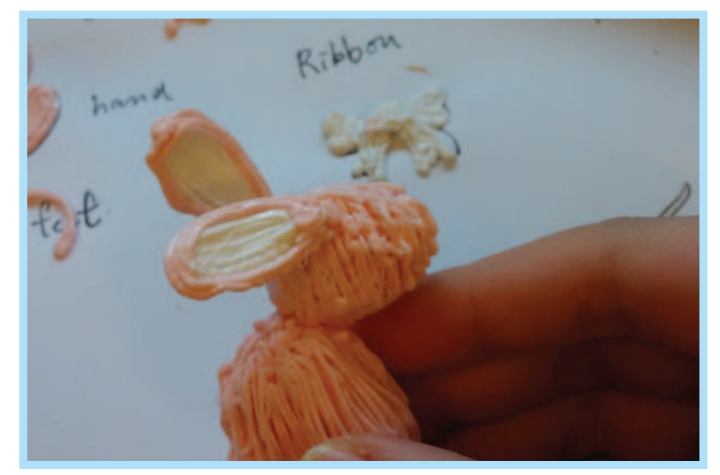

Repeat this step for both sides Combine each part one by one

# Step 5 Step 6

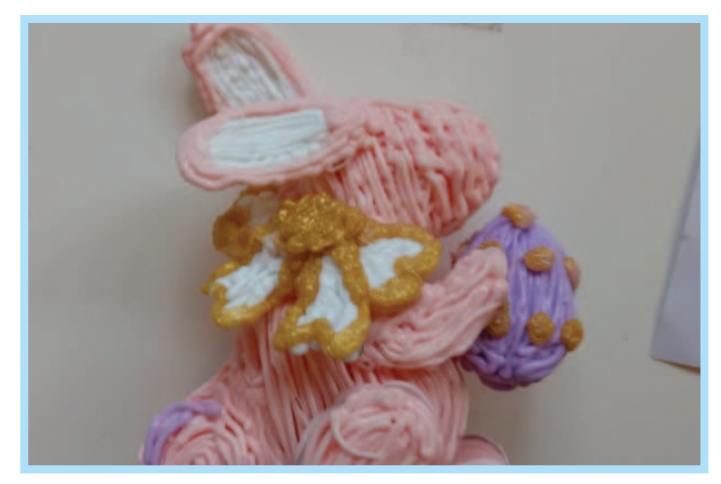

Add the Ribbon to the neck of Rabbit **Calcul** Cutline the Ribbon for extra decoration

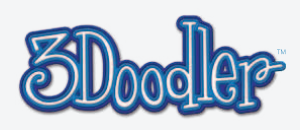

# Step 7 Step 8

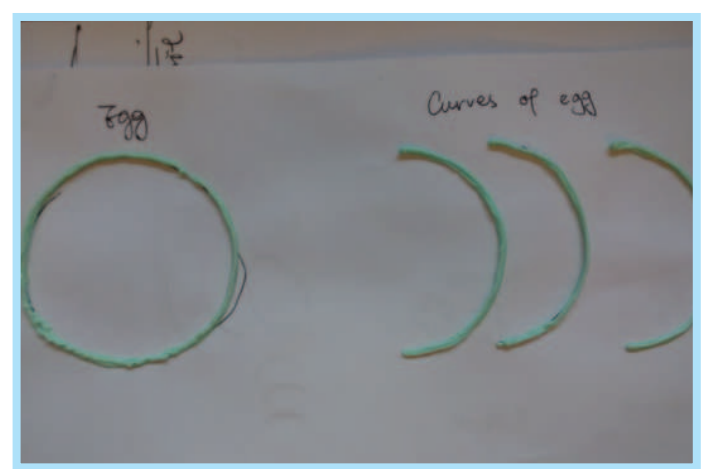

Step 9 Step 10 Make the frames of the Egg Halves by Doodling each of the shapes in figure 2 twice

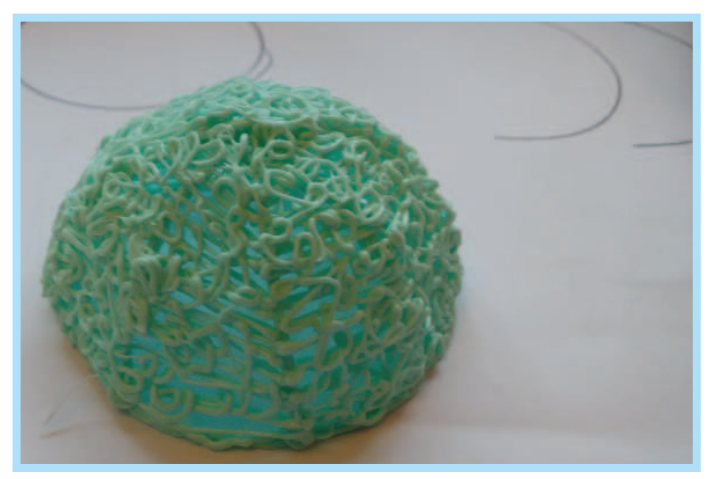

Fill in each Egg Half randomly or make a pattern! Doodle a base for the bottom Egg Half

## Step 11 Step 12

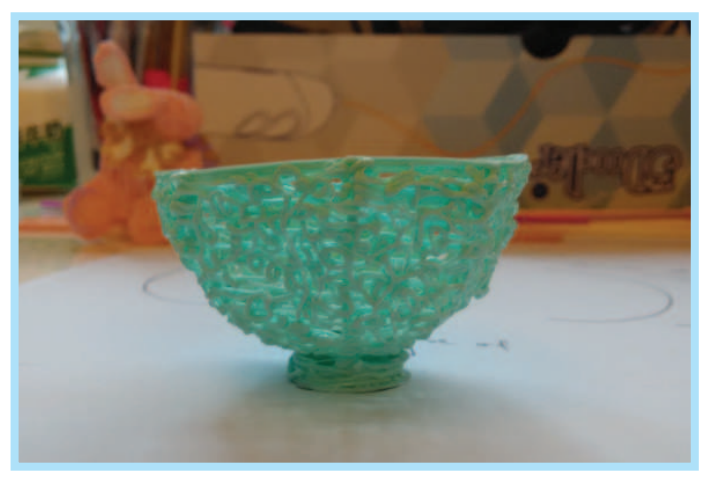

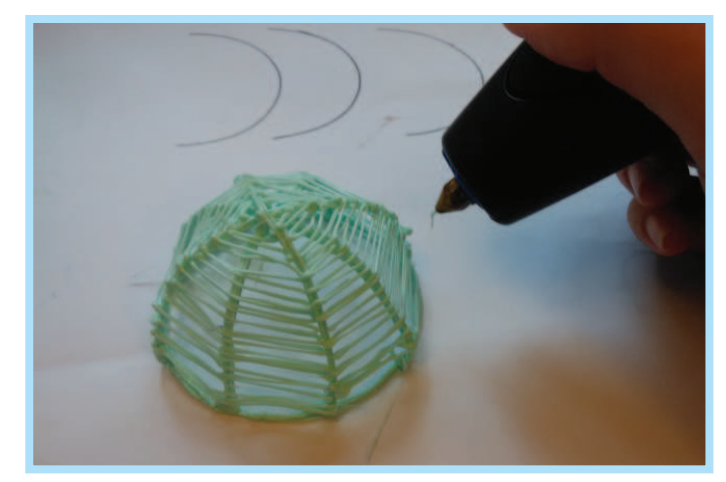

Add the curved pieces of the egg halves to the circular pieces

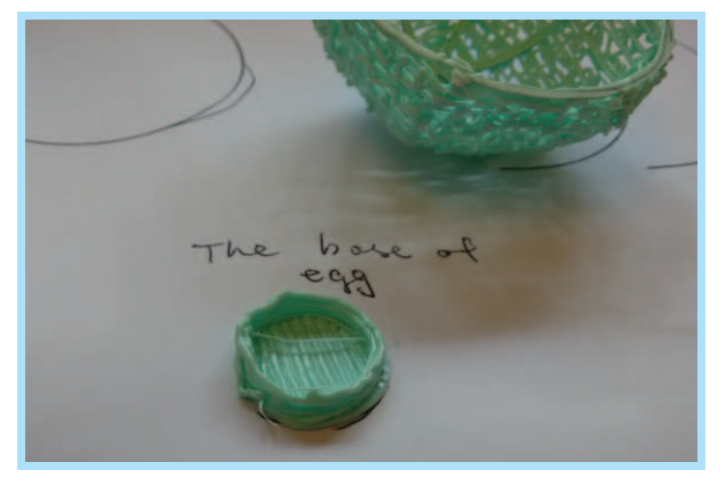

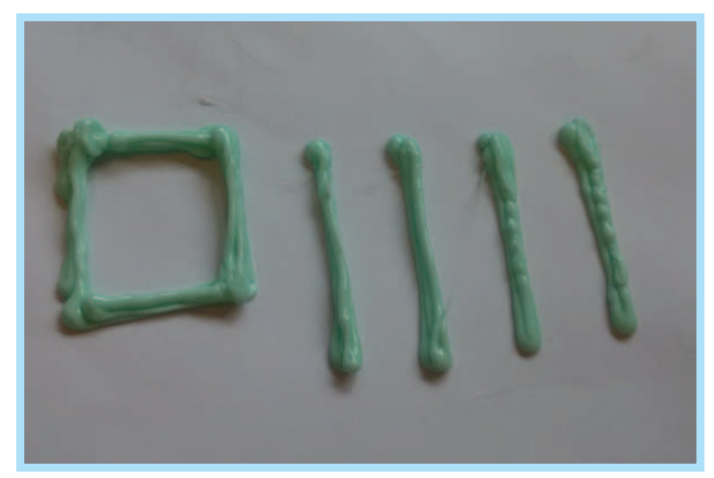

Done! Done! Doodle a stand for the Rabbit by tracing the shapes in figure **3**

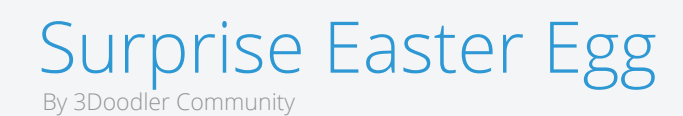

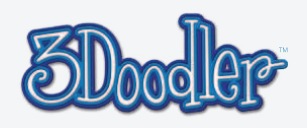

# Step 13 Step 14

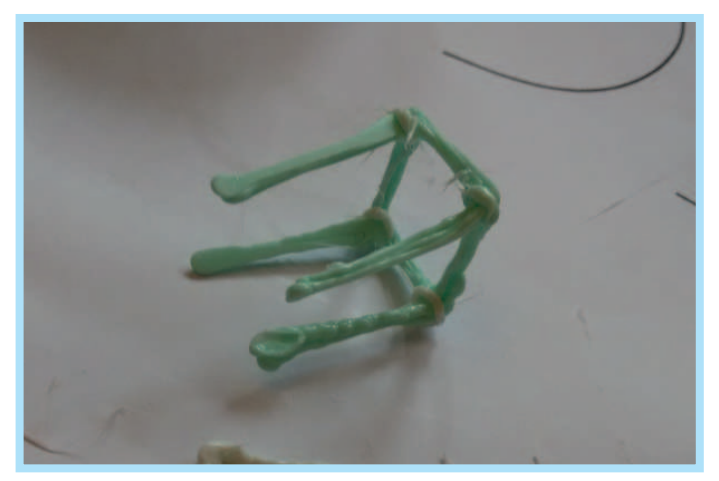

Step 15 This stand will help the Rabbit to stay inside the Egg

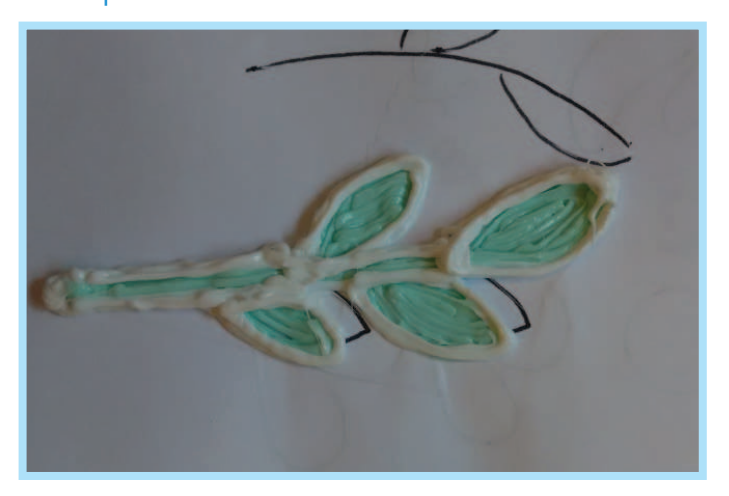

Outline your Leaves with a second colour

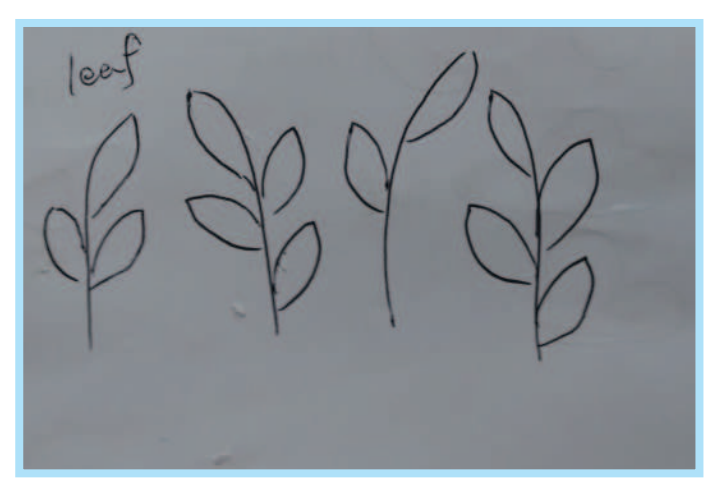

Doodle the Leaves by following the shapes in figure **4**

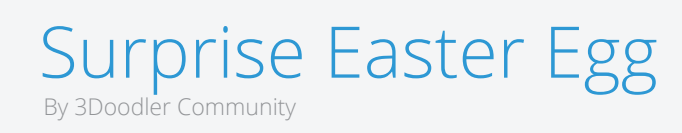

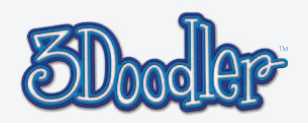

## Stencil

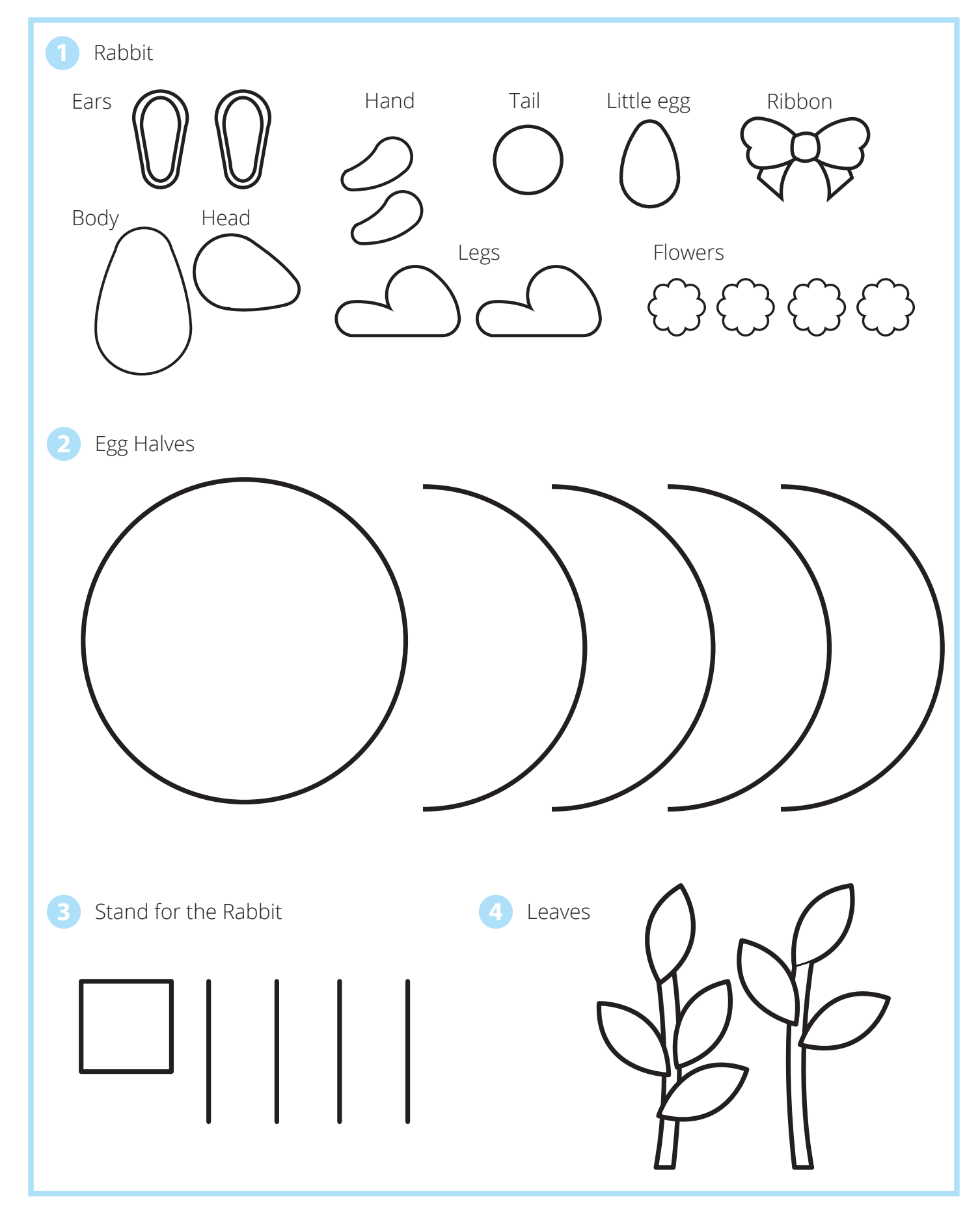

### Surprise Easter Egg By 3Doodler Community

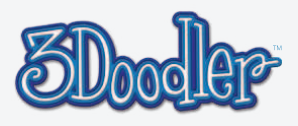

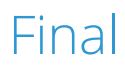

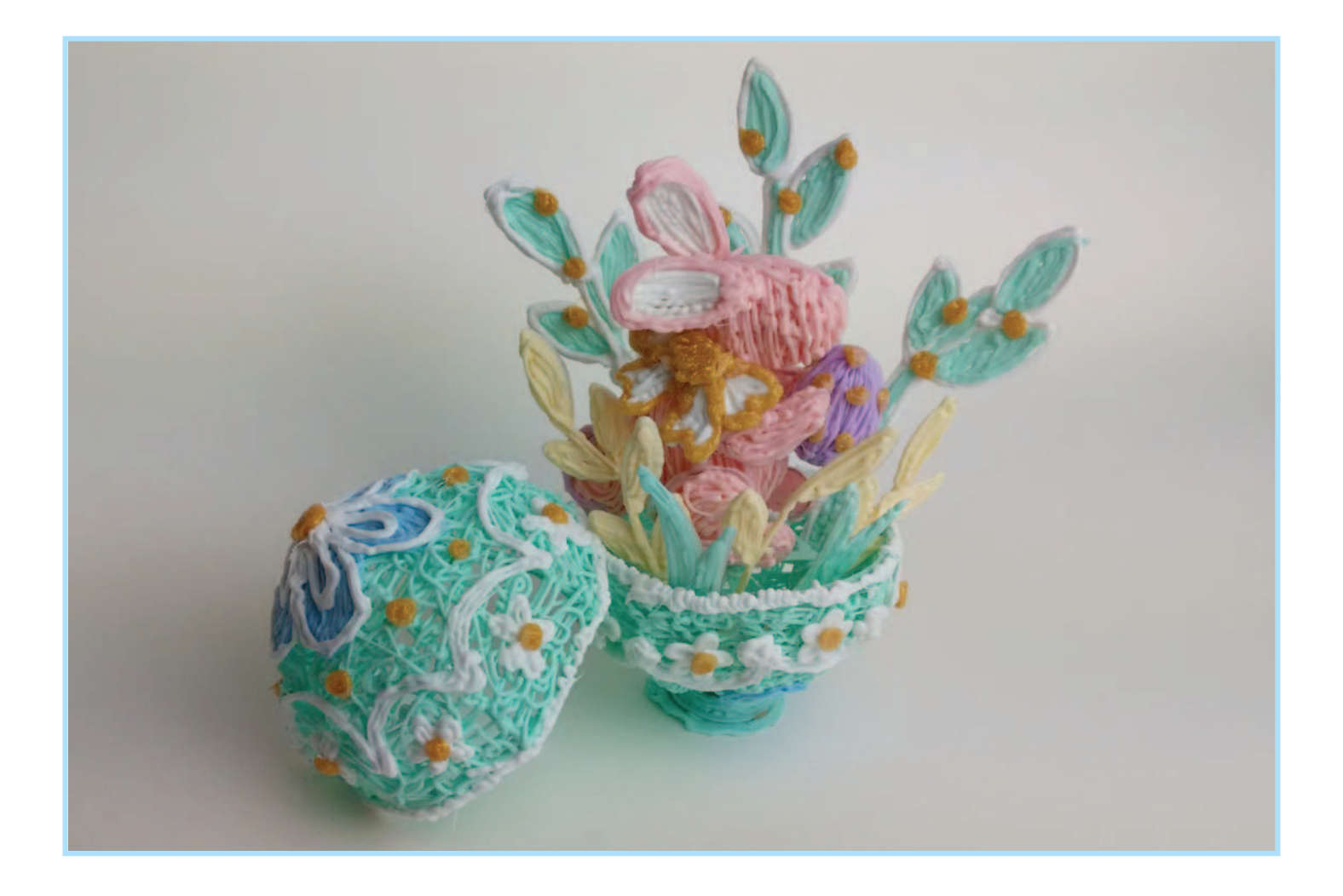

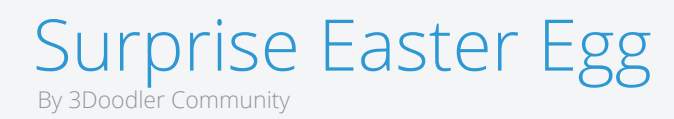

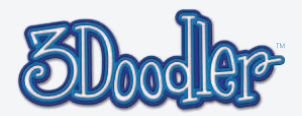